# **Die Akzeptanzquote**

...die Sache mit der Prozentzahl

# ■ Wenn jemand bei mir mit Elbtalern **bezahlen will, wie viele Elbtaler akzeptiere ich?**

Jedes Unternehmen, welches Elbtaler annimmt, bestimmt selbst, mit welchen Elbtaler-Anteil die Rechnungssumme beglichen werden kann. Die Regiogeldordnung sagt: Mindestens 20%.

Da die Zulieferketten noch löchrig sind, ist es für manche Unternehmen hilfreich, nicht immer 100% zu akzeptieren.

# ■ Welche Akzeptanzquote wird **empfohlen?**

Wir empfehlen grundsätzlich eine Akzeptanzquote von 100%.

Sie werden feststellen: nicht jeder Kunde zahlt mit Elbtalern. Trotz hoher Akzeptanzquote machen die Elbtaler dadurch nur einen kleinen Teil vom Umsatz aus.

Stattdessen stärken hohe Akzeptanzquoten die Attraktivität und machen es wahrscheinlicher, dass neue Unternehmen ins Netzwerk eintreten: Sie wissen dann klarer, wo sie eigene Elbtaler-Einnahmen umsetzen können.

Sollte sich abzeichnen, dass regelmäßig mehr Elbtaler reinkommen, als Sie bei Zulieferern umsetzen können, sollten Sie die Akzeptanzquote entsprechend anpassen. Eine Anpassung ist jederzeit möglich, die meisten Kunden mögen aber Verläßlichkeit.

Obacht gilt bei außerordentlich hohen Rechnungsbeträgen! Handeln Sie dann Quoten direkt mit dem Geschäftspartner aus!

#### **Tipp:**

*Machen Sie die Akzeptanzquote gegenüber Kunden sichtbar, um Unklarheit und Irritationen zu vermeiden.*

*a) Überprüfen Sie Ihre eingestellte Akzeptanzquote im Regionalatlas unter:*

**[www.elbtaler.net/banking/management](http://www.elbtaler.net/banking/management)** *(siehe Seite 3)*

*b) Schreiben Sie die Akzeptanzquote in Ihre Rechnungen. (siehe Seite 9)*

*c) Nutzen Sie die "Wir akzeptieren Elbtaler"-Tafel für Ihr Geschäft, und stellen Sie dort Ihre Akzeptanzquote ein.*

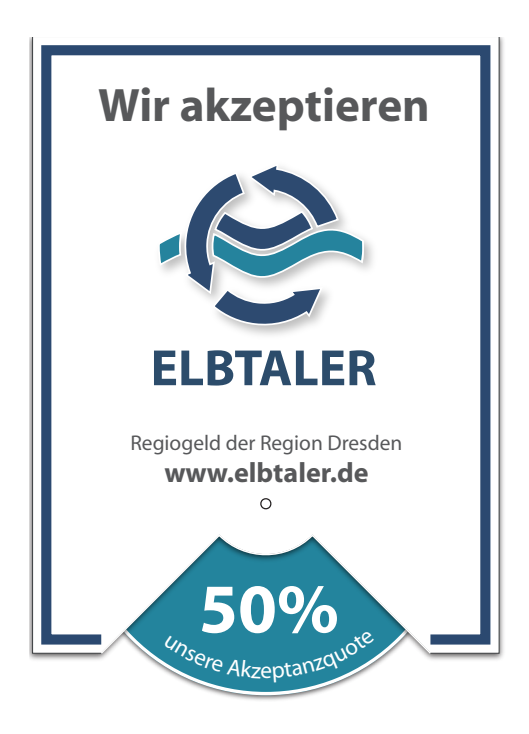

unsere Elbtaler-Schilder zum Anbringen an der Kasse

### ■ **Was ist die Guthabengrenze?**

Alle Konten verfügen über eine Guthabengrenze. Diese liegt momentan bei 1.000,00 ET. Sollte Ihr Konto einmal voll sein, so stellen Sie Ihre Akzeptanzuote auf "gerade ungünstig".

(siehe auch Seite 6: weitere Möglichkeiten)

# ■ Wo kann ich das alles nochmal **nachlesen?**

Ausführlicher ist die Akzeptanzquote in der Regiogeldordnung beschrieben. Diese finden Sie unter: **[www.elbtaler.de/dokumente](http://www.elbtaler.de/dokumente)**